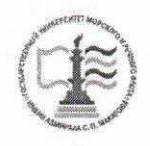

ФЕДЕРАЛЬНОЕ АГЕНТСТВО МОРСКОГО И РЕЧНОГО ТРАНСПОРТА Федеральное государственное бюджетное образовательное учреждение высшего образования «Государственный университет морского и речного флота имени адмирала С. О. Макарова» (ФГБОУ ВО «ГУМРФ имени адмирала С. О. Макарова»)

#### АРКТИЧЕСКИЙ МОРСКОЙ ИНСТИТУТ ИМЕНИ В.И. ВОРОНИНА - филиал ФГБОУ ВО «ГУМРФ имени адмирала С. О. Макарова»

УБВЕРЖДАЮ Директор АМИ им. В. И. Воронинафилиал ФГБОУ ВО «ГУМРФ имени адмирала С. О. Макарова» - С.Н. Парубец uail 2019 г.

# РАБОЧАЯ ПРОГРАММА ПО УЧЕБНОЙ ДИСЦИПЛИНЕ ЕН.02 ИНФОРМАТИКА

программы подготовки специалистов среднего звена по специальности 26.02.05 Эксплуатация судовых энергетических установок базовой подготовки

> Архангельск 2019

Рабочая программа учебной дисциплины EH.02 Информатика разработана  $\mathbf{B}$ соответствии  $\mathbf{c}$ Федеральным государственным образовательным стандартом среднего профессионального образования по специальности 26.02.05 Эксплуатация судовых энергетических установок, утвержденного приказом Министерства образования и науки РФ от 07 мая 2014 года № 443, и требованиями международной конвенции о подготовке и дипломировании моряков и несении вахты.

Организация-разработчик: Арктический морской институт имени В. И. Воронина - филиал ФГБОУ ВО «ГУМРФ имени адмирала С. О. Макарова».

#### Авторы:

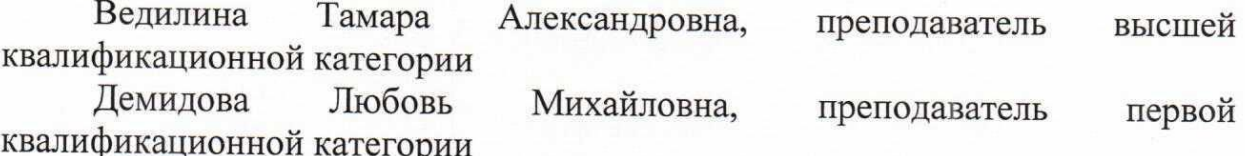

# РАССМОТРЕНА И РЕКОМЕНДОВАНА К УТВЕРЖДЕНИЮ

на заседании методического совета от 24.05.2019, протокол № 6

Председатель методического совета

Unefucte J.B. Чиркова

# **СОДЕРЖАНИЕ**

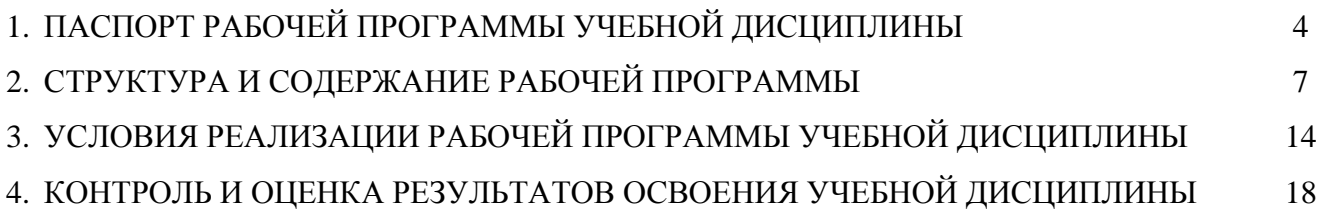

# **1. ПАСПОРТ РАБОЧЕЙ ПРОГРАММЫ УЧЕБНОЙ ДИСЦИПЛИНЫ ЕН.02 Информатика**

#### **1.1. Область применения рабочей программы учебной дисциплины**

Рабочая программа дисциплины является частью программы подготовки специалиста среднего звена (далее – ППССЗ) в соответствии с Федеральным государственным образовательным стандартом среднего профессионального образования (далее – ФГОС СПО) специальности 26.02.05 Эксплуатация судовых энергетических установок, входящей в состав укрупненной группы 26.00.00 Техника и технологии кораблестроения и водного транспорта.

### **1.2 Место учебной дисциплины в структуре программы подготовки специалистов среднего звена**

Математический и общий естественнонаучный учебный цикл ЕН.02.

### **1.3. Цели и задачи учебной дисциплины – требования к результатам освоения учебной дисциплины:**

Целью учебной дисциплины является формирование у обучающихся общих и профессиональных компетенций при решении задач профессионального характера в области управления и эксплуатации судна.

Задачами учебной дисциплины являются:

формирование информационных понятий и методов их применения;

формирование умения применять информационный аппарат при управлении вычислениями, запросами, поиском в информационной системе;

развитие коммуникативных навыков.

В результате освоения учебной дисциплины обучающийся должен уметь:

работать в качестве пользователя персонального компьютера,

использовать внешние носители для обмена данными между машинами,

создавать резервные копии, архивы данных и программ,

работать с программными средствами общего назначения,

использовать ресурсы информационно-телекоммуникационной сети "Интернет" (далее - сеть Интернет) для решения профессиональных задач, технические программные средства защиты информации при работе с компьютерными системами в соответствии с приемами антивирусной защиты.

В результате освоения учебной дисциплины обучающийся должен знать:

основные понятия автоматизированной обработки информации,

структуру персональных электронно-вычислительных машин (далее - ЭВМ) и вычислительных сетей,

основные этапы решения задач с помощью ЭВМ,

методы и средства сбора, обработки, хранения и передачи информации.

В результате освоенных знаний и умений, формируются следующие компетенции (далее – ПК):

ПК 1.1. Обеспечивать техническую эксплуатацию главных энергетических установок судна, вспомогательных механизмов и связанных с ними систем управления.

ПК 1.3. Выполнять техническое обслуживание и ремонт судового оборудования.

ПК 1.5. Осуществлять эксплуатацию судовых технических средств в соответствии с установленными правилами и процедурами, обеспечивающими безопасность операций и отсутствие загрязнения окружающей среды.

ПК 3.2. Руководить работой структурного подразделения.

ПК 3.3. Анализировать процесс и результаты деятельности структурного подразделения.

В соответствии с требованиями ФГОС СПО при освоении рабочей программы учебной дисциплины формируются общие компетенции (далее – ОК):

ОК 1. Понимать сущность и социальную значимость своей будущей профессии, проявлять к ней устойчивый интерес.

5

ОК 2. Организовывать собственную деятельность, выбирать типовые методы и способы выполнения профессиональных задач, оценивать их эффективность и качество.

ОК 3. Принимать решения в стандартных и нестандартных ситуациях и нести за них ответственность.

ОК 4. Осуществлять поиск и использование информации, необходимой для эффективного выполнения профессиональных задач, профессионального и личностного развития.

ОК 5. Использовать информационно-коммуникационные технологии в профессиональной деятельности.

ОК 6. Работать в команде, эффективно общаться с коллегами, руководством, потребителями.

ОК 7. Брать ответственность за работу членов команды (подчиненных), результат выполнения заданий.

ОК 8. Самостоятельно определять задачи профессионального и личностного развития, заниматься самообразованием, осознанно планировать повышение квалификации.

ОК 9. Ориентироваться в условиях частой смены технологий в профессиональной деятельности.

ОК 10. Владеть письменной и устной коммуникацией на государственном и иностранном языке.

**1.4. Общее количество часов на освоение рабочей программы учебной дисциплины:**

Максимальная учебная нагрузка обучающегося составляет – 54 часа; Обязательная аудиторная нагрузка обучающегося – 36 часов; Самостоятельная работа обучающегося – 18 часов.

6

# **2. СТРУКТУРА И СОДЕРЖАНИЕ УЧЕБНОЙ ДИСЦИПЛИНЫ**

### **2.1. Объем учебной дисциплины и виды учебной работы**

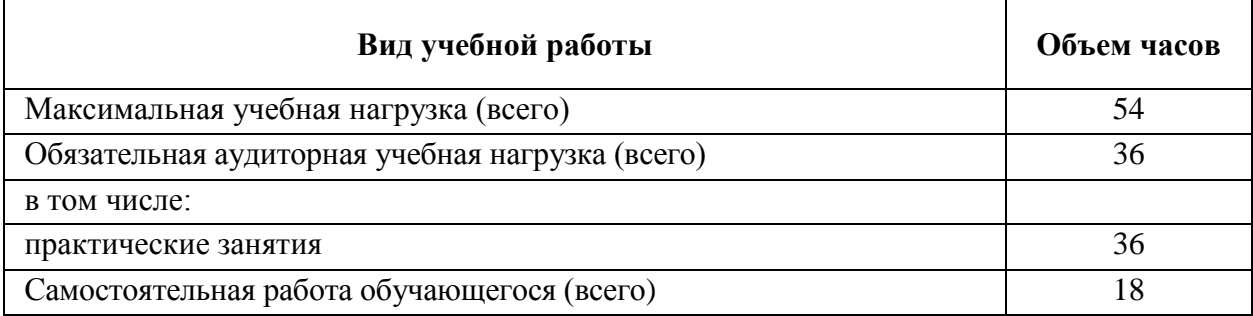

Форма промежуточной аттестации по дисциплине:  $4 \text{ семестр} - 3\text{кзамен}.$ 

### **2.2 Тематический план учебной дисциплины**

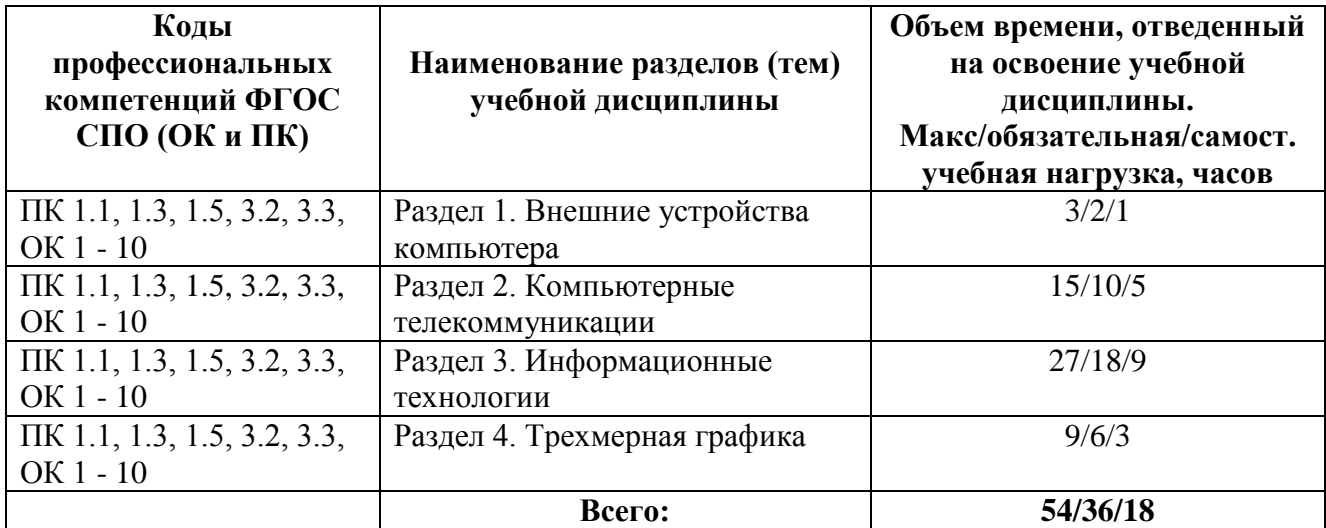

### **2.3. Тематический план и содержание учебной дисциплины**

| Наименование<br>разделов и тем                                                               | Содержание учебного материала, практические занятия,<br>самостоятельная работа обучающихся                                                                                                    | Объем<br>часов | Уровень<br>освоения         |
|----------------------------------------------------------------------------------------------|----------------------------------------------------------------------------------------------------|----------------|-----------------------------|
| Раздел 1. Внешние устройства компьютера                                                      |                                                                                                    |                |                             |
| Тема 1.1.<br>Принтеры. Сканеры.<br>Модемы<br>$\Pi K$ 1.1, 1.3, 1.5, 3.2, 3.3,<br>$OK 1 - 10$ | Содержание:                                                                                                    |                |                             |
|                                                                                              | Виды принтеров. Виды сканеров. Принцип работы сканера. Перевод бумажных документов в<br>электронную форму с помощью сканера. Основные этапы сканирования. Программа<br>распознавания текста Fine Reader. Текстовые, графические и табличные блоки. Работа с<br>блоками распознанного документа |                |                             |
|                                                                                              | Практическое занятие 1:                                                                                                    |                |                             |
|                                                                                              | Сканирование и печать документов.                                                                                                    |                |                             |
|                                                                                              | Самостоятельная работа                                                                                                    |                |                             |
|                                                                                              | Закрепление знаний по теме с помощью изучения конспекта и учебника.                                                                                                    |                |                             |
| Раздел 2. Компьютерные телекоммуникации                                                      |                                                                                                    |                |                             |
| Тема 2.1<br>Компьютерные сети<br>IIK 1.1, 1.3, 1.5, 3.2, 3.3,<br>OK 1 - 10                   | Содержание:                                                                                                    |                |                             |
|                                                                                              | Локальные компьютерные сети.                                                                                                    |                | $\mathcal{D}_{\mathcal{L}}$ |
|                                                                                              | Практическое занятие 2:                                                                                                    |                |                             |
|                                                                                              | Поиск и сохранение информации об истории возникновения Интернет.                                                                                                    |                |                             |
|                                                                                              | Самостоятельная работа                                                                                                    |                |                             |

 $^1$  Для характеристики уровня освоения учебного материала используются следующие обозначения:

 $\overline{a}$ 

<sup>1. –</sup> ознакомительный (узнавание ранее изученных объектов, свойств);

<sup>2. –</sup> репродуктивный (выполнение деятельности по образцу, инструкции или под руководством);

<sup>3. –</sup> продуктивный (планирование и самостоятельное выполнение деятельности, решение проблемных задач).

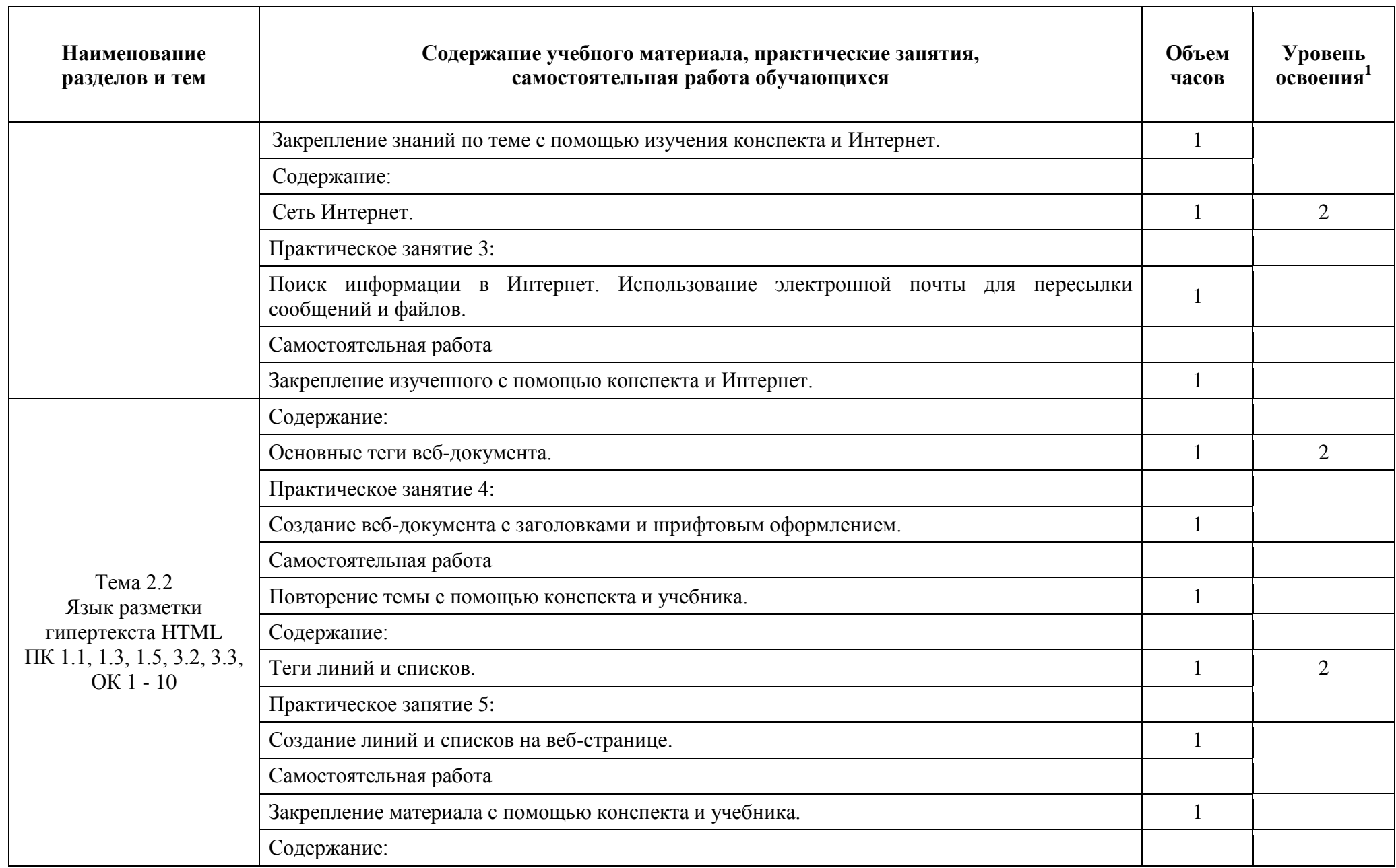

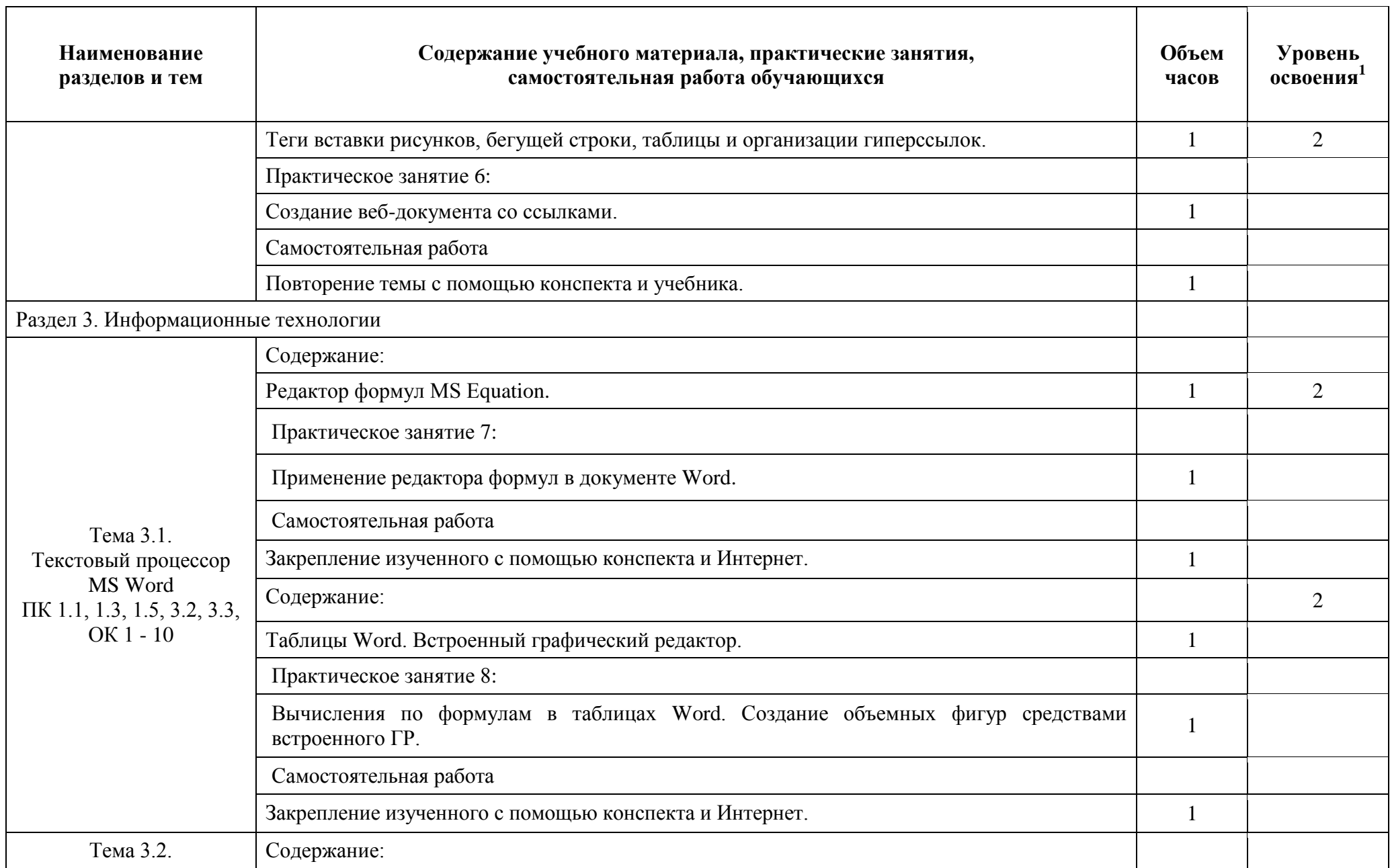

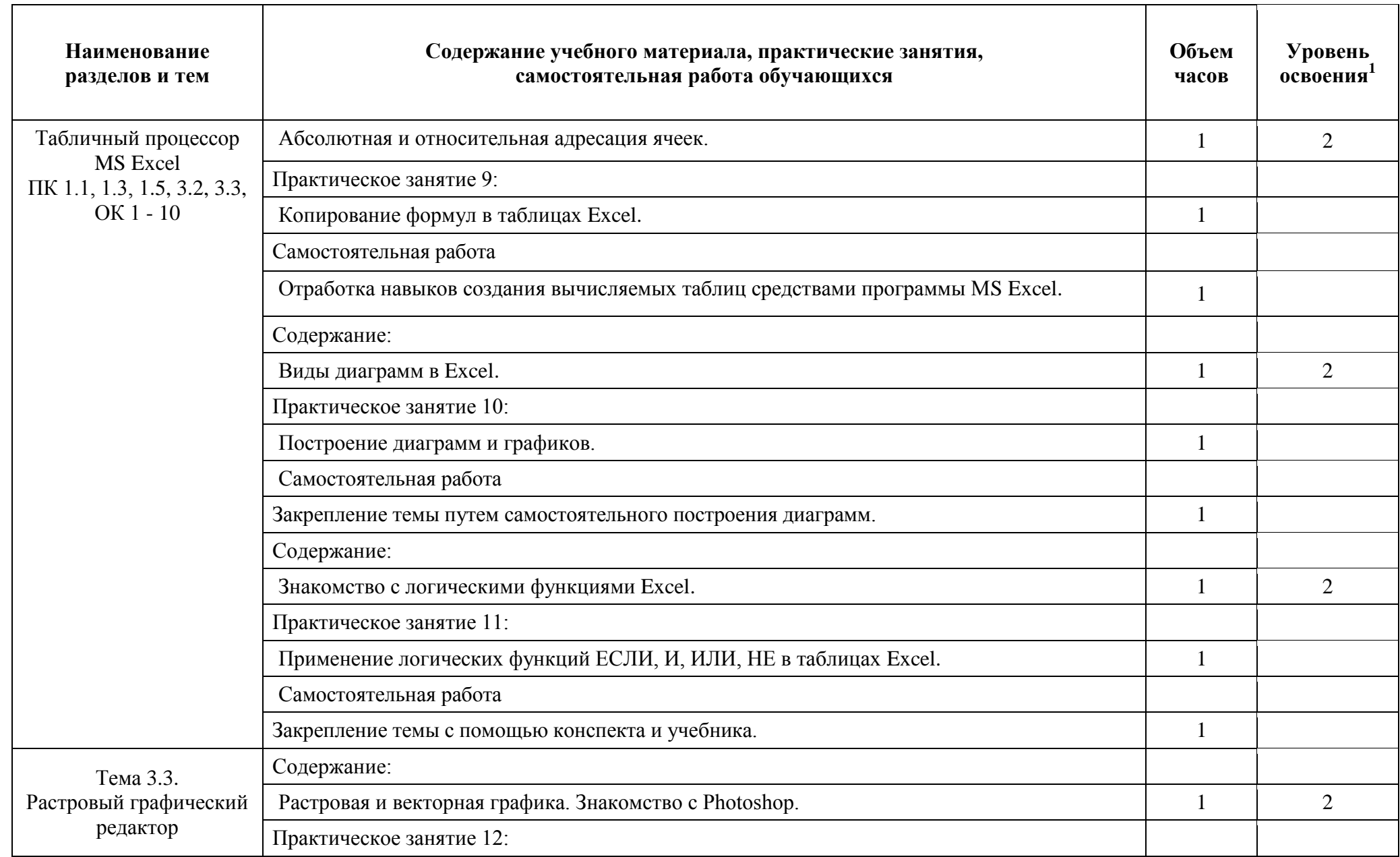

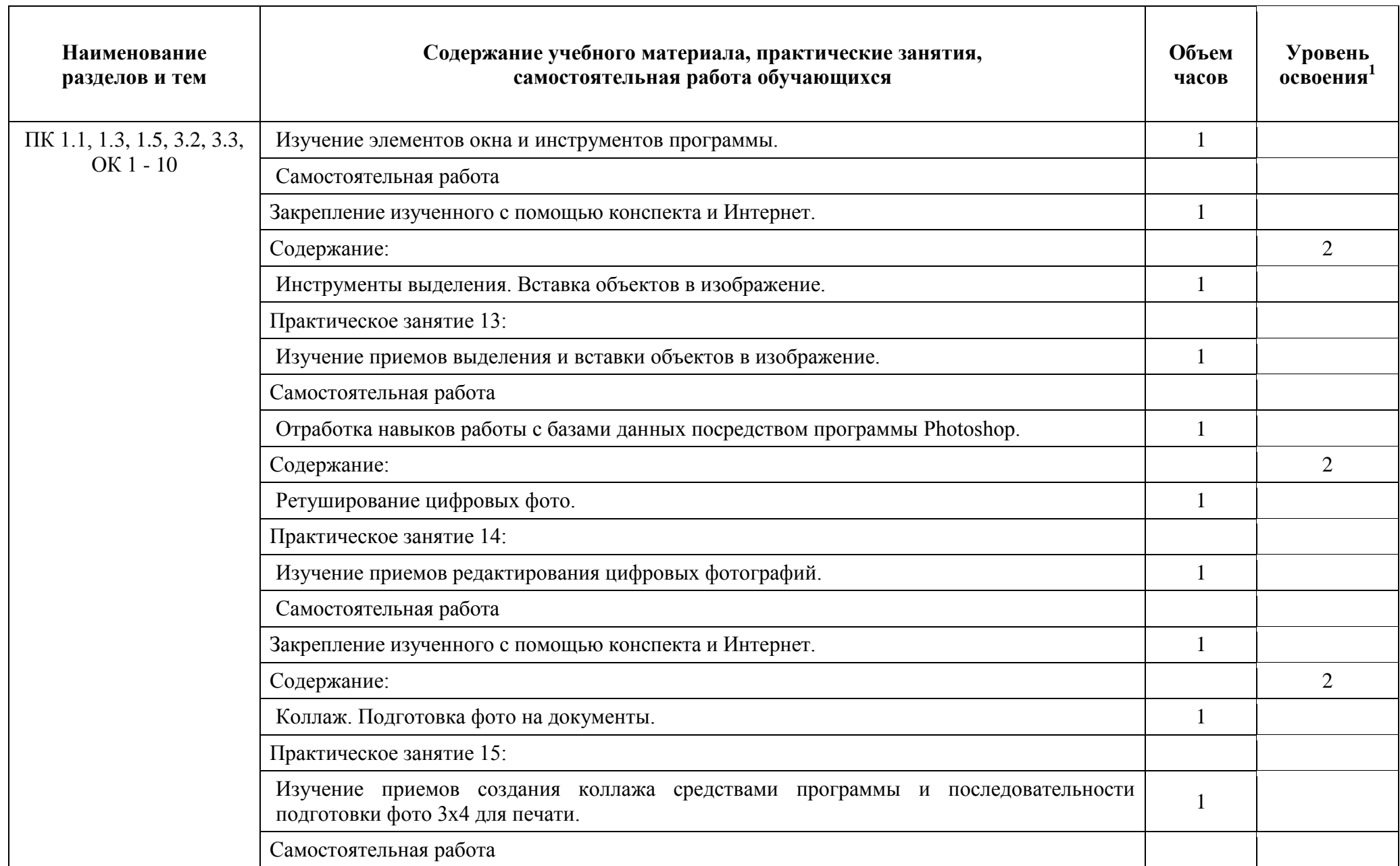

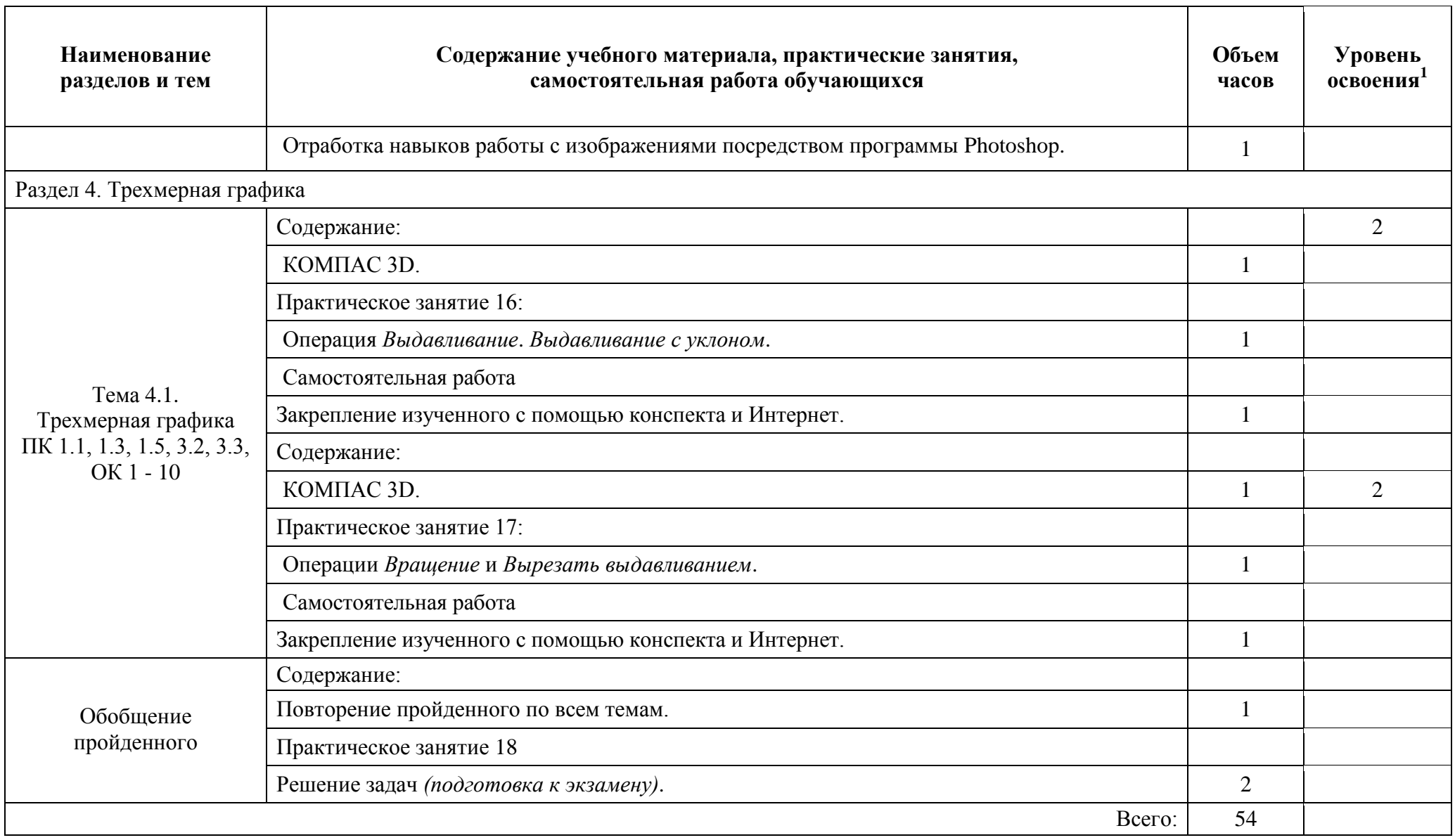

## **3. УСЛОВИЯ РЕАЛИЗАЦИИ ПРОГРАММЫ УЧЕБНОЙ ДИСЦИПЛИНЫ**

#### **3.1. Материально-техническое обеспечение**

Реализация учебной дисциплины требует наличия учебного кабинета информатики; лаборатории информатики.

Оборудование учебного кабинета: комплект учебной мебели (столы, стулья, доска); персональные компьютеры с лицензионным программным обеспечением; системный блок Core i3-3220 – 8 шт.; монитор 21,5 Philips 223V5LSB – 12 шт.; системный блок Е5300 +монитор «Samsung SCX-4200" – 2 шт.; системный блок Е7200/4096/160/ DVD +монитор 20«LCD Acer X203 Wb Black" – 2 шт.; системный блок на базе "Celeron-D" – 3 шт.; системный блок Core 2Duo E5300 – 1 шт.; сканеры Hewlett-Packard "ScanJet 2400"1200\*1200/USB – 2 шт.; принтер "HP Laser Jet 1200" – 1 шт.; МФУ "Samsung SCX-4200" – 1 шт.; коммутатор D-Link DES-1024D 24 10/100  $TX - 1$ шт.; проектор мультимедийный РВ6240; экран – 1 шт.; наглядные пособия (информационные стенды, комплекты таблиц).

Microsoft Windows версия 10 Pro (Договор от 04.08.2017 №57/2017 ООО «АРГО»). Microsoft Windows версия 7 Pro и ниже (Договор от 17.12.2013 №33/2013 ООО «Автоматика» - 12 лицензий).

Комплект ПО:

Microsoft Windows Wista версия Starter +

Microsoft Windows версия Vista Business Upg OLP NL AE Russian и ниже (Государственный контракт от 05.06.2007 №69076 ООО «АВТ» - 76 лицензий)

Microsoft Office 2007 Professional Plus ru Open License Pack No Level Academic Edition (Договор от 11.10.2007 №48-158/2007 ЗАО «Софт Лайн Трейд»)

MathCAD 14 Academic Edition (Договор от 15.12.2008 №26/1 ООО «Арго» - 25 лицензий)

Adobe Photoshop CS4 EXT Academic Edition Pro (Договор от 15.12.2008 №26/1 ООО «Арго» - 30 лицензий)

ABBYY Fine Reader 9.0 Professional Edition (для образоват. учреждений) пакет не именных лицензий Per Seat (Договор от 07.08.2008 №25/17 ООО «Арго» - 25 лицензий)

Kaspersky Endpoint Security для бизнеса – Стандартный Node 1-year Educational Renewal KL4863RAQFQ (Контракт №75/2017 от 11.12.2017 ЗАО «АРБИС: Прикладные решения» - 70 лицензий)

Компас 3D LT (для осуществления образовательного процесса и только в образовательных целях распространяется компанией АСКОН бесплатно)

7-zip (распространяется свободно, лицензия GNU LGPL, правообладатель Igor Pavlov)

Adobe Systems Inc. Flash Player (распространяется свободно, лицензия ADOBE PCSLA, правообладатель Adobe Systems Inc.); Adobe Systems Inc. Reader (распространяется свободно, лицензия ADOBE PCSLA, правообладатель Adobe Systems Inc.)

Оборудование лаборатории: комплект учебной мебели (столы, стулья, доска); персональные компьютеры с лицензионным программным обеспечением; системный блок i3/500/4/DVD +Монитор 19TFT – 16 шт.; бокс Vipower VPA-2528-0-E – 1 шт.; магнитола "Panasonic" -600 – 1 шт.; МФУ Samsung SCX-4200 – 1 шт.; принтер HP LaserJet1020 – 1 шт.; принтер HP LaserJet1200 – 1 шт.; проектор мультимедийный Epson EMP-TW20 – 1 шт.; сканер HP ScanJet2400 – 3 шт.; экран – 1 шт.; наглядные пособия (комплекты таблиц).

Комплект ПО:

Microsoft Windows версия 7 Pro (Договор от 23.11.2012 №95004-1 ООО «Мега-Бит» - 16 лицензий).

Microsoft Office 2007 Professional Plus ru Open License Pack No Level Academic Edition (Договор от 11.10.2007 №48-158/2007 ЗАО «Софт Лайн Трейд»)

MathCAD 14 Academic Edition (Договор от 15.12.2008 №26/1 ООО «Арго» - 25 лицензий)

Adobe Photoshop CS4 EXT Academic Edition Pro (Договор от 15.12.2008 №26/1 ООО «Арго» - 30 лицензий)

ABBYY Fine Reader 9.0 Professional Edition (для образоват. учреждений) пакет не именных лицензий Per Seat(Договор от 07.08.2008 №25/17 ООО «Арго» - 25 лицензий)

Kaspersky Endpoint Security для бизнеса – Стандартный Node 1-year Educational Renewal KL4863RAQFQ (Контракт №75/2017 от 11.12.2017 ЗАО «АРБИС: Прикладные решения» - 70 лицензий)

Компас 3D LT (для осуществления образовательного процесса и только в образовательных целях распространяется компанией АСКОН бесплатно)

7-zip (распространяется свободно, лицензия GNU LGPL, правообладатель Igor Pavlov)

Adobe Systems Inc. Flash Player (распространяется свободно, лицензия ADOBE PCSLA, правообладатель Adobe Systems Inc.); Adobe Systems Inc. Reader (распространяется свободно, лицензия ADOBE PCSLA, правообладатель Adobe Systems Inc.)

#### **3.2. Информационное обеспечение обучения**

**Перечень рекомендуемых учебных изданий, Интернет-ресурсов, дополнительной литературы** 

Основные источники:

1.Новожилов, О.Г. Информатика [Электронный ресурс]: учебник для СПО. - 3-е изд., перераб. и доп. - М.: Юрайт, 2017. - Режим доступа: https://biblio-online.ru/viewer/E5B0FB9A-1FD6-4753-8B15-

#### CFAAC4983C1E#page/1

2. Цветкова, М.С., Великович, Л.С. Информатика и ИКТ [Электронный ресурс]: учебник для СПО. - 8-е изд., стер. - М.: Академия, 2016. - 336 с. - Режим доступа: http://www.academia-moscow.ru/reader/?id=256087

Дополнительные источники:

1. Синаторов, С.В. Информационные технологии. Задачник [Электронный ресурс]: учебное пособие для СПО. - 2-е изд., перераб. - М.: Кнорус, 2017. - 254 с.: ил. - режим доступа: https://www.book.ru/book/920544/view2/1

2. Гаврилов, М.К., Климов, В.А. Информатика и информационные технологии [Электронный ресурс]: учебник для СПО. - 4-е изд., перераб. и доп. - М.: Юрайт, 2017. - Режим доступа: https://biblio-online.ru/viewer/1DC33FDD-8C47-439D-98FD-8D445734B9D9#page/1

Ресурсы Интернет:

- 1. <http://www.site-do.ru/photoshop/photoshop.php>
- 2. <http://inetedu.ru/lessons.html>
- 3. <http://www.site-do.ru/html/>
- 4. <http://schools.keldysh.ru/d-mm00-31/teoriq/t73.htm>
- 5. <http://www.taurion.ru/excel/10/8>
- 6. <http://lyceum.nstu.ru/grant/excel2.htm>
- 7. <http://veselowa.ru/urok-1-modelirovanie-v-kompas-3d/>

# **4. КОНТРОЛЬ И ОЦЕНКА РЕЗУЛЬТАТОВ ОСВОЕНИЯ УЧЕБНОЙ ДИСЦИПЛИНЫ**

Контроль и оценка качества освоения учебной дисциплины включает текущий контроль успеваемости и промежуточную аттестацию обучающихся.

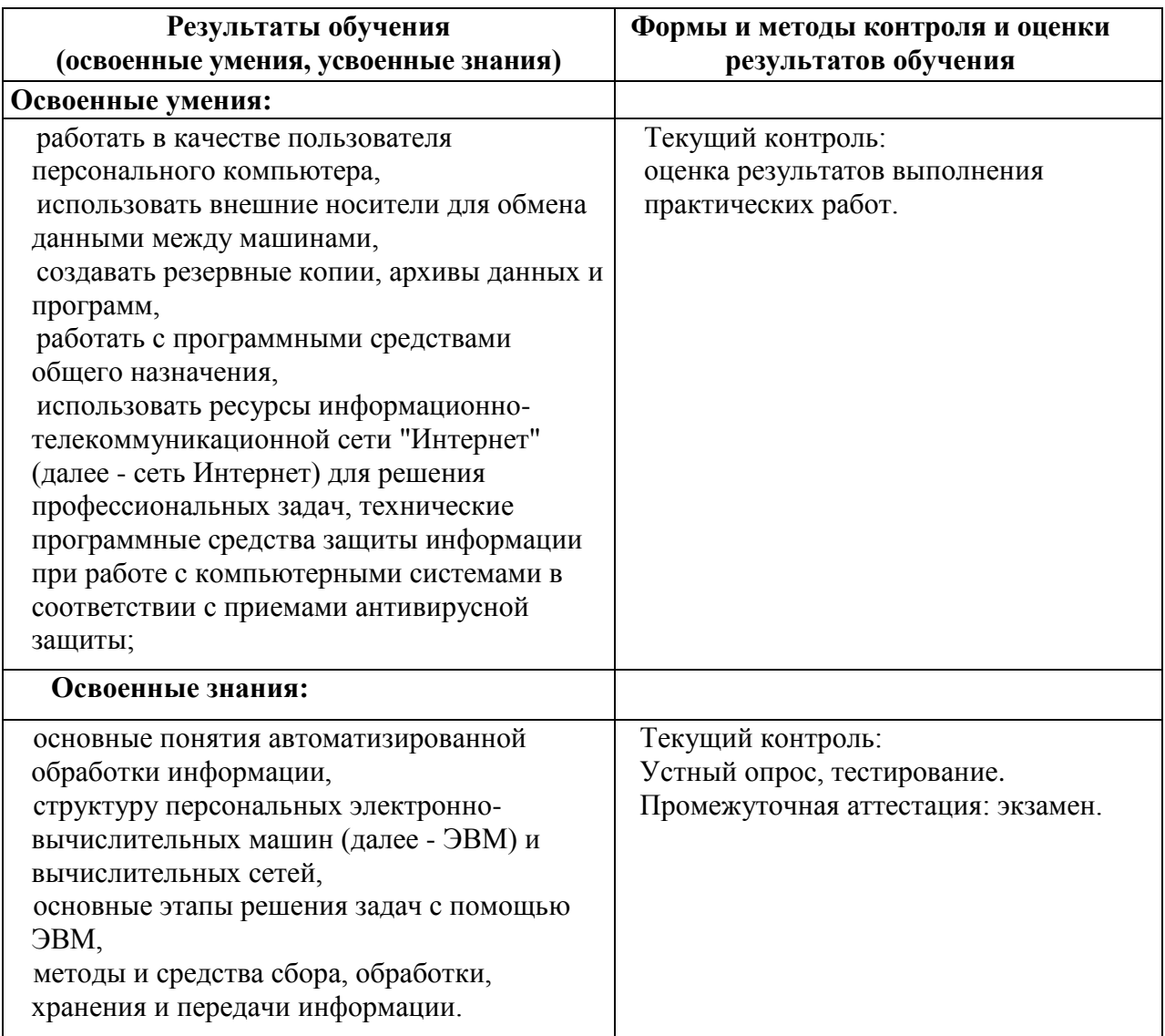

Формы и методы контроля и оценки результатов обучения проверяют у обучающихся сформированность профессиональных компетенций и развитие общих компетенций и обеспечивающих их умений по дисциплине ЕН.02 Информатика специальности 26.02.05 Эксплуатация судовых энергетических установок.

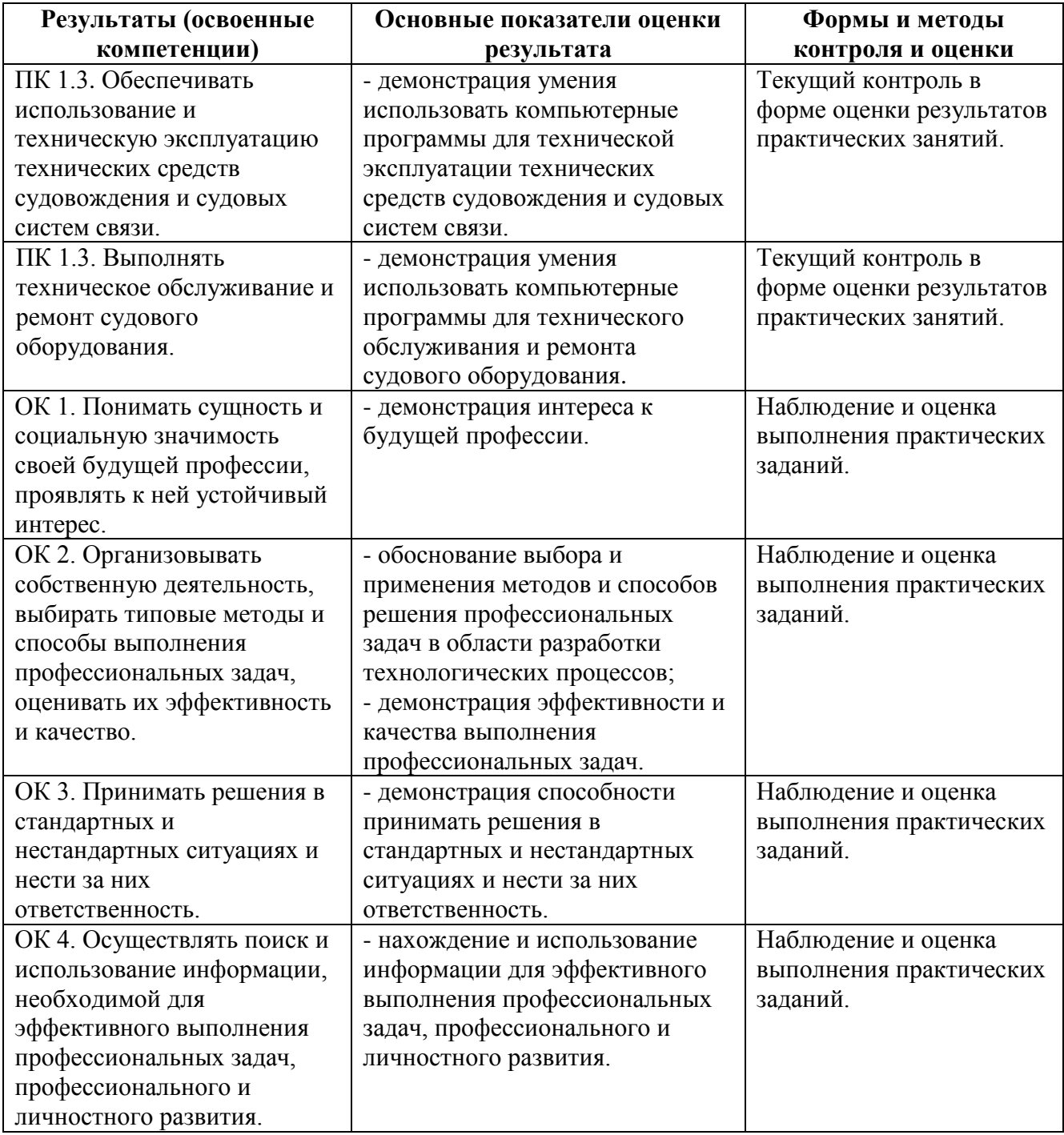

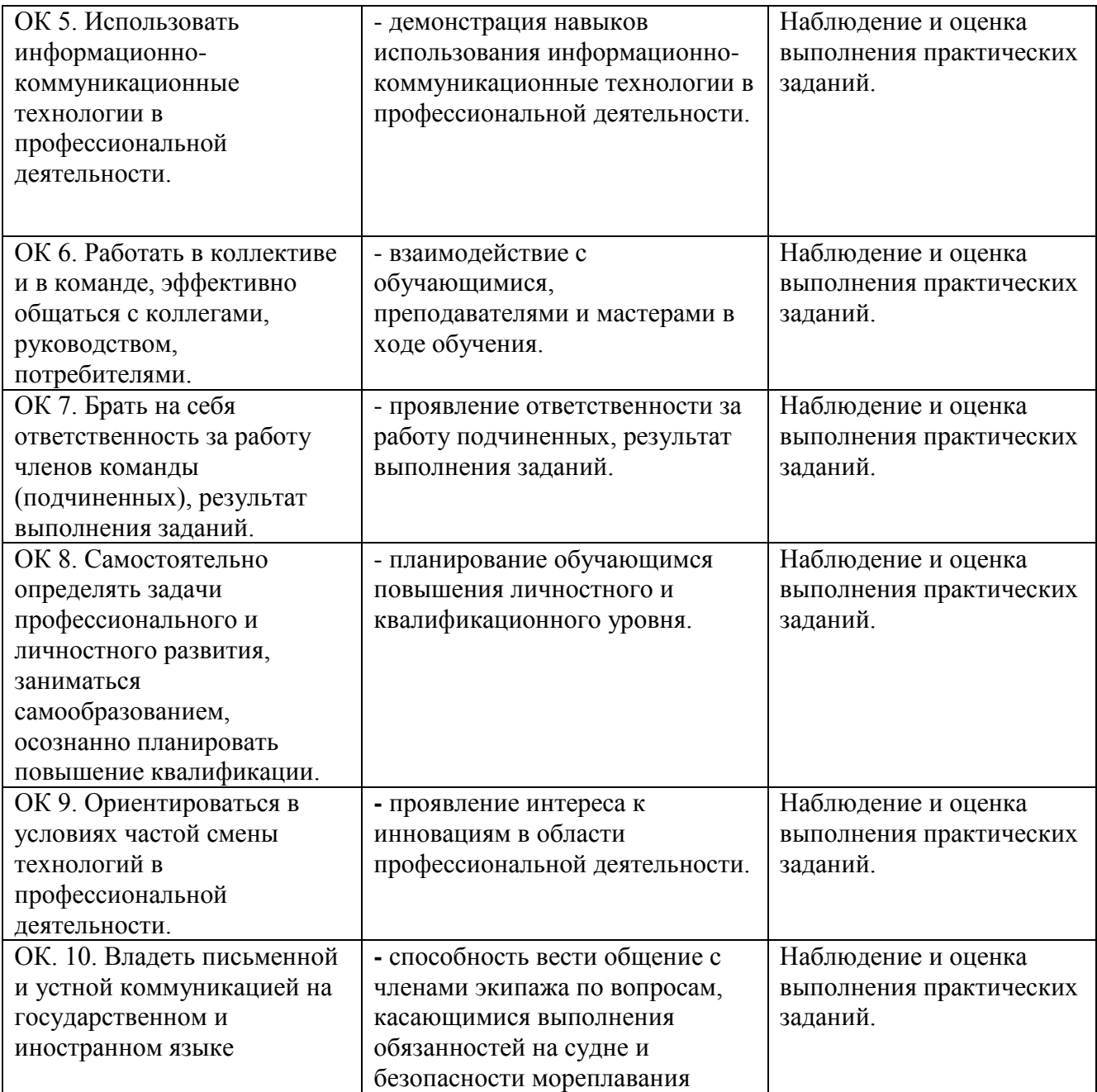